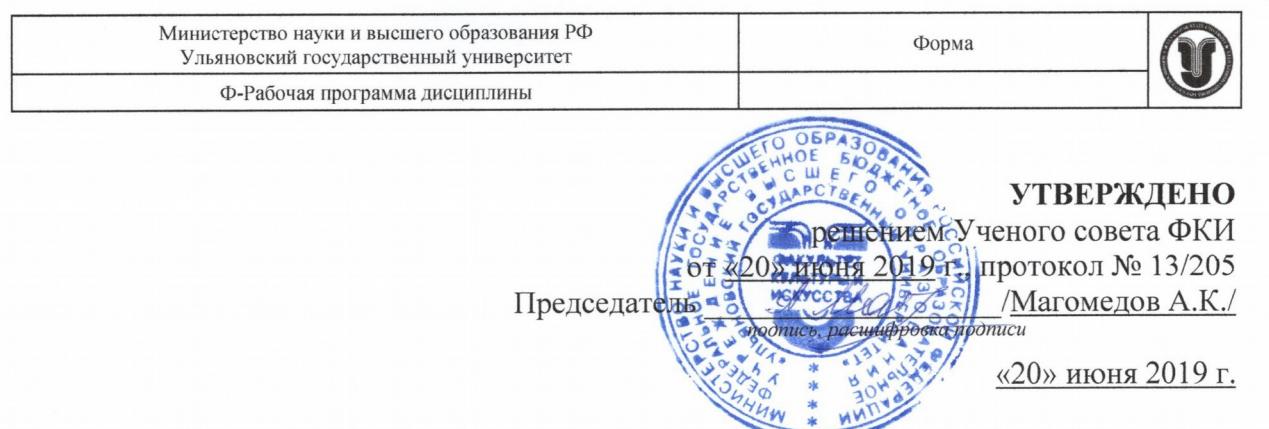

# РАБОЧАЯ ПРОГРАММА ДИСЦИПЛИНЫ

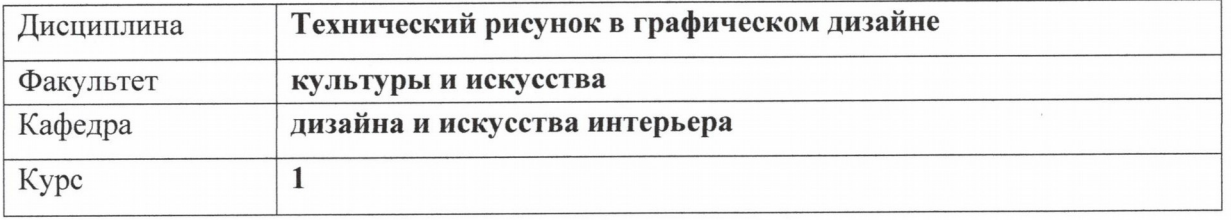

Направление (специальность) 54.03.01 «Дизайн» код направления (специальности), полное наименование

Направленность (профиль/специализация) профиль «Дизайн графический» полное наименование

## Форма обучения очно-заочная

очная, заочная, очно-заочная (указать только те, которые реализуются)

Дата введения в учебный процесс УлГУ:

«01» сентября 2019 г.

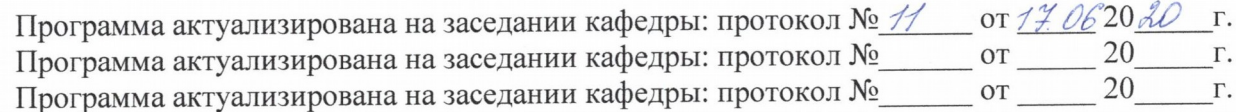

Сведения о разработчиках:

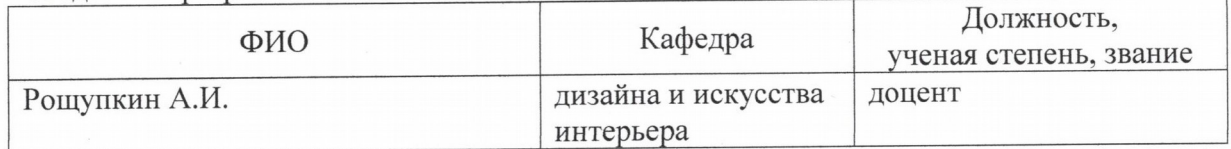

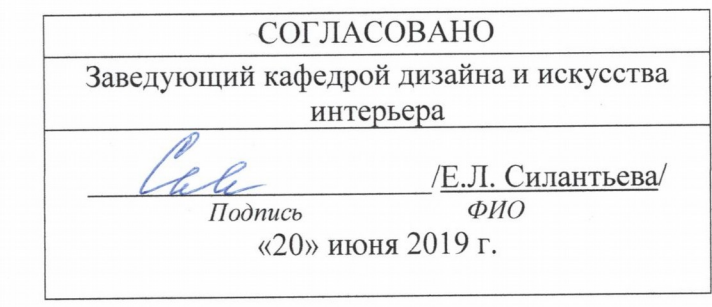

# **1.ЦЕЛИ И ЗАДАЧИ ОСВОЕНИЯ ДИСЦИПЛИНЫ Цели освоения дисциплины:**

Целями изучения дисциплины «Технический рисунок» является формирование у студентов научно обоснованного подхода к изображению на плоскости трехмерных объектов реального мира и их взаиморасположения в пространстве (посредством изучения алгоритмов решения позиционных и метрических задач). Изучение дисциплины способствует формированию пространственных представлений, стимулирует логическое и аналитическое мышление, развивает способность к абстрагированию и пространственное воображение.

## **Задачи освоения дисциплины:**

Одновременно решаются задачи развития композиционных навыков, владения профессиональной терминологией, совершенствования графического мастерства.

Программа предусматривает изучение таких разделов технического рисунка как: основы начертательной геометрии, воссоздание формы предмета по чертежу в трех проекциях, основы теории теней, изображение формы предмета в изометрических и свободных проекциях, основы перспективы.

# **2. МЕСТО ДИСЦИПЛИНЫ В СТРУКТУРЕ ОПОП**

Дисциплина «Технический рисунок» (Б1.В.ОД.2) относится к обязательным дисциплинам вариативной части блока дисциплин (модулей) ОПОП. Дисциплина является составной частью профессиональной подготовки бакалавров. Входными знаниями для данной дисциплины являются знания курса черчения и рисования уровня средней общеобразовательной школы. Дисциплина изучается в первом семестре одновременно с дисциплинами Введение в специальность и Пропедевтика. Дисциплина «Технический рисунок» является предшествующей для освоения следующих дисциплин (модулей) ОПОП: Техника графики, Спецрисунок, Спецживопись, Иллюстрация, Плакатная графика, Практика по получению первичных профессиональных умений и навыков, в том числе первичных умений и навыков научно-исследовательской деятельности, Преддипломная практика, Защита выпускной квалификационной работы, включая подготовку к процедуре защиты и процедуру защиты.

## **3.ПЕРЕЧЕНЬ ПЛАНИРУЕМЫХ РЕЗУЛЬТАТОВ ОБУЧЕНИЯ ПО ДИСЦИПЛИНЕ (МОДУЛЮ), СООТНЕСЕННЫХ С ПЛАНИРУЕМЫМИ РЕЗУЛЬТАТАМИ ОСВОЕНИЯ ОПОП**

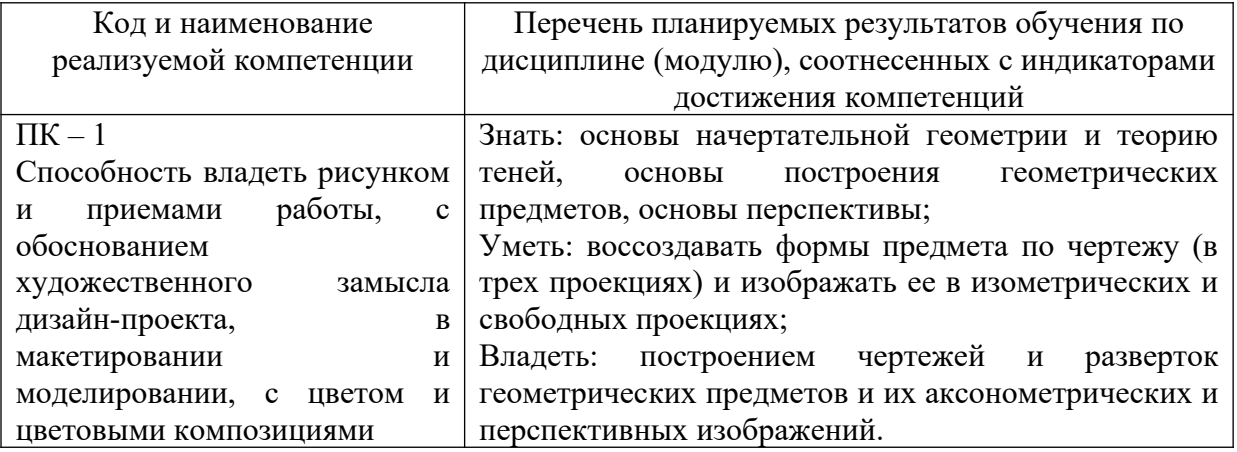

![](_page_2_Picture_306.jpeg)

# **4.ОБЩАЯ ТРУДОЕМКОСТЬ ДИСЦИПЛИНЫ**

# **4.1. Объем дисциплины в зачетных единицах (всего) 2**

# **4.2. Объем дисциплины по видам учебной работы (в часах)**

![](_page_2_Picture_307.jpeg)

![](_page_3_Picture_353.jpeg)

# **4.3.Содержание дисциплины (модуля.) Распределение часов по темам и видам учебной работы:**

Форма обучения очно-заочная

![](_page_3_Picture_354.jpeg)

![](_page_4_Picture_292.jpeg)

![](_page_4_Picture_293.jpeg)

![](_page_5_Picture_283.jpeg)

![](_page_5_Picture_284.jpeg)

# **5.СОДЕРЖАНИЕ ДИСЦИПЛИНЫ (МОДУЛЯ)**

#### **Раздел 1. Основы начертательной геометрии.**

#### **Тема 1. Методы проецирования.**

Изучить методы проецирования. Проецирование на одну плоскость проекций. Проецирование на две плоскости проекций. Проецирование на три плоскости проекций. Параллельное, косоугольное, перпендикулярное и центральное проецирование.

Выполнить чертежи, иллюстрирующие методы проецирования.

#### **Тема 2. Построение эпюр и проекций.**

Выполнить построение эпюр и проекций.

Выполнить макет восьми октантов. Начертить таблицу распределения знаков в каждом из восьми октантов. Выполнить чертежи эпюр и проекций.

### **Тема 3. Определение линии наибольшего ската плоскости**.

Термин - линия наибольшего ската. Практическое применение нахождения линии наибольшего ската плоскости.

![](_page_6_Picture_224.jpeg)

## **Тема 4. Определение натуральной величины отрезка**.

Изучить способы определения натуральной величины отрезка и фигуры.

Выполнить чертежи различных отрезков и фигур и найти их натуральную величину. Применить изученный материал к решению метрических задач.

## **Раздел 2. Основы теории теней.**

### **Тема 5. Общие понятия теории теней.**

Изучить общие понятия теории теней.

Выполнить чертежи теней точки, прямой, плоскости общего и частного положений. Применить алгоритмы построений к различным частным случаям , заданным самостоятельно.

## **Тема 6. Пошаговое построение теней.**

Изучить пошаговое построение теней.

Выполнить чертежи построений от предмета на другой предмет или плоскость, используя алгоритмы построения теней. Применить алгоритмы построений к различным частным случаям , заданным самостоятельно.

### **Тема 7. Различные способы построения теней**.

Изучить характеристики различных способов построения теней.

Выполнить чертежи по образцу. Применить алгоритмы построений к различным частным случаям, заданным самостоятельно.

### **Тема 8. Применение светотени в проектном творчестве**.

Изучить возможности применения светотени в проектном творчестве.

Выполнить чертежи теней объектов, предметов общего и частного положений. Применить алгоритмы построений к различным частным случаям, заданным самостоятельно.

### **Раздел 3. Основы построения геометрических предметов**

**Тема 9. Построение третьей проекции предмета.**

Изучить построение третьей проекции предмета.

Выполнить чертежи геометрических объектов. Применить изученный материал к решению метрических задач.

#### **Тема 10. Построение чертежей геометрических предметов.**

Изучить особенности различных способов построения чертежей геометрических предметов. Выполнить чертежи по образцу. Применить алгоритмы построений к различным частным случаям, заданным самостоятельно.

#### **Раздел 4. Воссоздание формы предмета по чертежу в трех проекциях.**

**Тема 11. Построение разверток геометрических тел.**

Выполнить построение разверток геометрических предметов.

Самостоятельно вычертить произвольные геометрические тела и построить их развертки. Склеить развертки в объемную модель.

#### **Тема 12. Выполнение обмерных чертежей предметов**.

(самостоятельная работа)

Цель работы. Изучить порядок выполнения обмерных чертежей предметов.

Содержание работы. Обмерить предмет интерьера и выполнить чертежи по образцу. Применить алгоритмы построений к различным частным случаям, заданным самостоятельно.

## **Тема 13. Технический рисунок предметов.**

Выполнить технический рисунок объектов дизайна.

Самостоятельно разработать чертеж объекта дизайна, нанести тени и выполнить четвертной разрез наиболее сложной части, требующей дополнительного пояснения или имеющего внутренние отверстия и изменения контуров.

## **Раздел 5. Изображение формы предмета в изометрических и свободных проекциях**

![](_page_7_Picture_210.jpeg)

### **Тема 14**. **Построение различных аксонометрических проекций**.

Изучить общие понятия и принципы построения формы предмета в аксонометрических проекциях.

Выполнить чертежи предметов и соответствующие им аксонометрические проекции по образцу. Применить алгоритмы построений к различным частным случаям, заданным самостоятельно.

## **Тема 15. Построение аксонометрических изображений геометрических предметов.**

Изучить общие понятия и принципы построения геометрической формы предмета в аксонометрии. Специфические особенности различных видов аксонометрий.

Выполнить чертежи геометрических предметов и соответствующие им аксонометрические проекции по образцу. Применить алгоритмы построений к различным частным случаям, заданным самостоятельно.

### **Тема 16. Изображение формы предмета в изометрических и свободных проекциях.**

Изучить понятия и принципы построения общие формы предмета в изометрических и свободных проекциях.

Выполнить чертежи предметов и соответствующие им изометрические и свободные проекции по образцу. Применить алгоритмы построений к различным частным случаям, заданным самостоятельно.

### **Раздел 6. Основы перспективы.**

### **Тема 17. Выбор точки и угла зрения при построении перспективы.**

Изучить выбор точки и угла зрения при построении перспективы.

Выполнить чертежи в трех проекциях различных простых геометрических предметов и полученные предметы изобразить в перспективе с различных точек зрения и выбирая разные углы для построения.

### **Тема 18. Построение перспективных изображений геометрических предметов.**

Изучить сущность методов построения перспективных изображений геометрических предметов.

Ознакомиться с понятийным аппаратом методов построения перспективы. Выполнить перспективные зарисовки простых геометрических предметов

#### **Тема 19. Построение фронтальной перспективы.**

Выполнить построение фронтальной перспективы.

Выполнить чертежи в трех проекциях различных пространственных объектов и простых геометрических предметов. Для выбранных изображений построить фронтальную перспективу в заданном масштабе с применением линейного масштаба.

## **Тема 20. Построение перспективы методом архитектора.**

Выполнить построение перспективы методом архитектора.

Выполнить чертежи в трех проекциях различных простых архитектурных элементов. Для выбранных изображений построить перспективу методом архитектора. Применить метод архитектора для выявления объема и построения перспективных изображений простых геометрических предметов.

## **6.ТЕМЫ ПРАКТИЧЕСКИХ И СЕМИНАРСКИХ ЗАНЯТИЙ**

**Раздел 1. Основы начертательной геометрии.**

**Тема 1. Методы проецирования.** (форма проведения - практические занятия)

**Вопросы к теме:** Методы проецирования.

Изучить методы проецирования. Проецирование на одну плоскость проекций. Проецирование на две плоскости проекций. Проецирование на три плоскости проекций. Параллельное, косоугольное, перпендикулярное и центральное проецирование.

Выполнить чертежи, иллюстрирующие методы проецирования.

**Тема 2. Построение эпюр и проекций.** (форма проведения - практические занятия)

![](_page_8_Picture_239.jpeg)

**Вопросы к теме:** Построение эпюр и проекций.

Выполнить построение эпюр и проекций.

Выполнить макет восьми октантов. Начертить таблицу распределения знаков в каждом из восьми октантов. Выполнить чертежи эпюр и проекций.

**Тема 3. Определение линии наибольшего ската плоскости**. (форма проведения практические занятия)

Термин - линия наибольшего ската. Практическое применение нахождения линии наибольшего ската плоскости.

**Вопросы к теме:** Определение линии наибольшего ската плоскости.

**Тема 4. Определение натуральной величины отрезка**. (форма проведения практические занятия)

**Вопросы к теме:** Способы определения натуральной величины отрезка.

Изучить способы определения натуральной величины отрезка и фигуры.

Выполнить чертежи различных отрезков и фигур и найти их натуральную величину. Применить изученный материал к решению метрических задач.

**Раздел 2. Основы теории теней.**

**Тема 5. Общие понятия теории теней.** (форма проведения - практические занятия) **Вопросы к теме:** Общие понятия теории теней.

Изучить общие понятия теории теней.

Выполнить чертежи теней точки, прямой, плоскости общего и частного положений. Применить алгоритмы построений к различным частным случаям , заданным самостоятельно.

**Тема 6. Пошаговое построение теней.** (форма проведения - практические занятия)

**Вопросы к теме:** Пошаговое построение теней.

Изучить пошаговое построение теней.

Выполнить чертежи построений теней от предмета на другой предмет или плоскость, используя алгоритмы построения теней. Применить алгоритмы построений к различным частным случаям , заданным самостоятельно.

**Тема 7. Различные способы построения теней**. (форма проведения - практические занятия)

**Вопросы к теме:** Различные способы построения теней.

Изучить характеристики различных способов построения теней.

Выполнить чертежи по образцу. Применить алгоритмы построений к различным частным случаям, заданным самостоятельно.

**Тема 8. Применение светотени в проектном творчестве**. (форма проведения практические занятия)

**Вопросы к теме:** Применение светотени в проектном творчестве.

Изучить возможности применения светотени в проектном творчестве.

Выполнить чертежи теней объектов, предметов общего и частного положений. Применить алгоритмы построений к различным частным случаям, заданным самостоятельно.

#### **Раздел 3. Основы построения геометрических предметов**

**Тема 9. Построение третьей проекции предмета.** (форма проведения - практические занятия)

**Вопросы к теме:** Построение третьей проекции предмета.

Изучить построение третьей проекции предмета.

Выполнить чертежи геометрических объектов. Применить изученный материал к решению метрических задач.

**Тема 10. Построение чертежей геометрических предметов.** (форма проведения практические занятия)

**Вопросы к теме:** Построение чертежей геометрических предметов.

![](_page_9_Picture_219.jpeg)

Изучить особенности различных способов построения чертежей геометрических предметов. Выполнить чертежи по образцу. Применить алгоритмы построений к различным частным случаям, заданным самостоятельно.

**Раздел 4. Воссоздание формы предмета по чертежу в трех проекциях.**

**Тема 11. Построение разверток геометрических тел.** (форма проведения - практические занятия)

**Вопросы к теме:** Построение разверток геометрических предметов.

Выполнить построение разверток геометрических предметов.

Самостоятельно вычертить произвольные геометрические тела и построить их развертки. Склеить развертки в объемную модель.

**Тема 12. Выполнение обмерных чертежей предметов**. (самостоятельная работа см. п.10)

**Тема 13. Технический рисунок предметов.** (форма проведения - практические занятия) **Вопросы к теме:** Технический рисунок предметов

Выполнить технический рисунок объектов дизайна.

Самостоятельно разработать чертеж объекта дизайна, нанести тени и выполнить четвертной разрез наиболее сложной части, требующей дополнительного пояснения или имеющего внутренние отверстия и изменения контуров.

**Раздел 5. Изображение формы предмета в изометрических и свободных проекциях Тема 14**. **Построение различных аксонометрических проекций**. (форма проведения практические занятия)

**Вопросы к теме:** Построение различных аксонометрических проекций.

Изучить общие понятия и принципы построения формы предмета в аксонометрических проекциях.

Выполнить чертежи предметов и соответствующие им аксонометрические проекции по образцу. Применить алгоритмы построений к различным частным случаям, заданным самостоятельно.

**Тема 15. Построение аксонометрических изображений геометрических предметов.** (самостоятельная работа см. п.9)

**Тема 16. Изображение формы предмета в изометрических и свободных проекциях.** (форма проведения - практические занятия)

**Вопросы к теме:** Общие понятия и принципы построения в изометрических и свободных проекциях.

Изучить общие понятия и принципы построения формы предмета в изометрических и свободных проекциях.

Выполнить чертежи предметов и соответствующие им изометрические и свободные проекции по образцу. Применить алгоритмы построений к различным частным случаям, заданным самостоятельно.

**Раздел 6. Основы перспективы.**

**Тема 17. Выбор точки и угла зрения при построении перспективы.** (форма проведения - практические занятия)

**Вопросы к теме:** Выбор точки и угла зрения при построении перспективы.

Изучить выбор точки и угла зрения при построении перспективы.

Выполнить чертежи в трех проекциях различных простых геометрических предметов и полученные предметы изобразить в перспективе с различных точек зрения и выбирая разные углы для построения.

**Тема 18. Построение перспективных изображений геометрических предметов.** (форма проведения - практические занятия)

**Вопросы к теме:** Построение перспективных изображений геометрических предметов Изучить сущность методов построения перспективных изображений геометрических

![](_page_10_Picture_200.jpeg)

предметов.

Ознакомиться с понятийным аппаратом методов построения перспективы. Выполнить перспективные зарисовки простых геометрических предметов

**Тема 19. Построение фронтальной перспективы.** (форма проведения - практические занятия)

**Вопросы к теме:** Построение фронтальной перспективы.

Выполнить построение фронтальной перспективы.

Выполнить чертежи в трех проекциях различных пространственных объектов и простых геометрических предметов. Для выбранных изображений построить фронтальную перспективу в заданном масштабе с применением линейного масштаба.

**Тема 20. Построение перспективы методом архитектора.** (форма проведения практические занятия)

**Вопросы к теме:** Построение перспективы методом архитектора.

Выполнить построение перспективы методом архитектора.

Выполнить чертежи в трех проекциях различных простых архитектурных элементов. Для выбранных изображений построить перспективу методом архитектора. Применить метод архитектора для выявления объема и построения перспективных изображений простых геометрических предметов.

## **7.ЛАБОРАТОРНЫЕ РАБОТЫ, ПРАКТИКУМЫ**

Данный вид работы не предусмотрен УП

# **8.ТЕМАТИКА КУРСОВЫХ, КОНТРОЛЬНЫХ РАБОТ, РЕФЕРАТОВ**

1. Контрольная работа к разделу 2. Основы теории теней.

2. Контрольная работа к разделу 6. Основы перспективы.

**Цель контрольных заданий:** развитие пространственного и конструктивного мышления, контроль выполнения поставленных задач (текущая аттестация).

**Задачи:** логическое выполнение заданий, с подробным описанием используемых алгоритмов построения.

**Содержание:** способ лучевых сечений, способ вспомогательных касательных поверхностей, способ обратных лучей, способ "выноса", способ вспомогательных плоскостей уровня, способ вспомогательного проецирования

Формат листа: А-3. Рекомендуемый материал – карандаш, тушь

### **Требования к контрольным заданиям и критерии оценок:**

Работа должна отвечать следующим требованиям:

- решение поставленных задач с применением алгоритмов построения

- логическое принятие решений;

- мастерство исполнения графической подачи;

**высокий уровень -** все требования выполнены.

**достаточный уровень** – в основном требования выполнены, но есть замечания к графической части работы, несоответствие в каком-то одном пункте.

**пороговый уровень –** отдельные пункты требований не выполнены: путаница в алгоритмах построения

**критический уровень -** большинство пунктов требований не выполнены или выполнены недостаточно убедительно: нарушение методики работы.

Выполнив задание на высоком, достаточном и пороговом уровне студент получает аттестацию при текущем контроле.

![](_page_11_Picture_187.jpeg)

#### **Итоговое задание:**

## **Построение разверток геометрических тел и выполнение их объемных моделей. (макетов)**

Выполнить чертежи разверток следующих геометрических тел: икосаэдр, додекаэдр, ромбокубоктаэдр. Применить алгоритмы построений разверток различных геометрических тел. Выполнить на основе построенных разверток объемные модели (макеты) данных геометрических тел.

**Цель и задачи работы:** Приобретение навыков научно обоснованного подхода к изображению на плоскости трехмерных объектов. Формирование пространственных представлений, развитие логического и аналитического мышления, развитие способности к абстрагированию и пространственного воображения. Одновременно решаются задачи овладения профессиональной терминологией, совершенствования графического мастерства с обоснованием художественного замысла дизайн-проекта, в макетировании и моделировании.

1 этап. Построение разверток на ватмане

2 этап. Сборка разверток в объемные модели

## **9.ПЕРЕЧЕНЬ ВОПРОСОВ К ЭКЗАМЕНУ (ЗАЧЕТУ)**

Формой зачета по дисциплине «Технический рисунок» является просмотр учебнотворческих работ на семестровых выставках. Зачетный просмотр осуществляются преподавателями кафедры. Практические задания, выполняемые в течение семестра, рассматриваются в качестве итоговых результатов, засчитываются, как общий результат (зачет) и выставляются в ведомость одним из преподавателей, ведущим дисциплину. Форма проведения – экспозиция (выставка), в рамках которой студент представляет все контрольные и самостоятельные работы, выполненные им в различных материалах и техниках за учебный семестр. Коллектив преподавателей кафедры обсуждают выставленные работы, оценивают, выносят необходимые рекомендации по совершенствованию учебного процесса. Оформление и подача работ, участие в обсуждениях – эффективный инструмент подготовки студентов к практической профессиональной деятельности.

Цель просмотра: эффективный обмен методическим и творческим опытом между студентами и преподавателями.

Задачи: оценка представленных учебно-творческих работ; обсуждение качества выполнения заданий и их соответствие программным установкам и требованиям на каждом этапе обучения; отбор работ для комплектования методического фонда кафедры и участия в предстоящих выставках, конкурсах; подготовка рекомендаций о корректировке учебного процесса на основе анализа представленных работ, включая методические рекомендации.

Организация и проведение просмотра осуществляется выпускающей кафедрой. Форма проведения требует времени на оформление и развеску работ, которые рекомендуется проводить вечером накануне просмотра. При необходимости конкретные места развески работ согласуются с кураторами групп, а оформление работ – с преподавателями, ведущими в группах соответствующие дисциплины. Работы студентов не оформленные, не представленные в срок или представленные не в полном объеме – не могут получить положительную оценку. По окончании просмотра до сведения студентов доводятся его результаты, фиксируемые одновременно в экзаменационной или зачетной ведомостях.

### **Темы заданий для итогового просмотра:**

- 1. Чертежи, иллюстрирующие методы проецирования
- 2. Чертежи эпюр и проекций

![](_page_12_Picture_212.jpeg)

- 3. Нахождение линии наибольшего ската плоскости
- 4. Чертежи теней точки, прямой, плоскости общего и частного положений
- 5. Чертежи построений теней от предмета на другой предмет или плоскость, используя алгоритмы построения теней
- 6. Чертежи геометрических объектов
- 7. Чертежи произвольных геометрических тел, построить их развертки
- 8. Технический рисунок
- 9. Чертежи предметов и соответствующие им аксонометрические проекции
- 10. Построение перспективы методом архитектора

### **10.САМОСТОЯТЕЛЬНАЯ РАБОТА ОБУЧАЮЩИХСЯ**

Форма обучения очно-заочная

![](_page_12_Picture_213.jpeg)

![](_page_13_Picture_154.jpeg)

# **11. УЧЕБНО-МЕТОДИЧЕСКОЕ И ИНФОРМАЦИОННОЕ ОБЕСПЕЧЕНИЕ ДИСЦИПЛИНЫ**

### **а) Список рекомендуемой литературы**

#### **основная**

1. Технический рисунок. Ч.1 : учебно-методическое пособие / составители Н. В. Захарова. — 2-е изд. — Саратов : Ай Пи Ар Медиа, 2019. — 91 c. — ISBN 978-5-4497- 0155-8. — Текст : электронный // Электронно-библиотечная система IPR BOOKS : [сайт]. — URL: http://www.iprbookshop.ru/85833.html

#### **дополнительная**

1. Воронцова, Ю. В. Перспектива : учебно-методическое пособие по дисциплине «Технический рисунок» для студентов, обучающихся по направлению подготовки 54.03.01 Дизайн / Ю. В. Воронцова. — Челябинск : Челябинский государственный институт культуры, 2016. — 88 c. — ISBN 978-5-94839-526-5. — Текст : электронный // Электронно-библиотечная система IPR BOOKS : [сайт]. — URL: <http://www.iprbookshop.ru/56478.html>

2. Макарова, М. Н. Практическая перспектива [Электронный ресурс] : учебное пособие для художественных вузов / М. Н. Макарова. — Электрон. текстовые данные. — М. : Академический Проект, 2016. — 400 c. — 978-5-8291-1774-0. — Режим доступа: <http://www.iprbookshop.ru/60370.html>

### **учебно-методическая**

1. Марсакова Надежда Николаевна. Специальные творческие задания и алгоритмы их выполнения по построению светотени : учеб.-метод. пособие / Марсакова Надежда Николаевна. - Ульяновск : УлГУ, 2002. - 61 с.

Согласовано:

 $\frac{1}{2}$  ,  $\frac{1}{2}$  ,  $\frac{1$ Должность сотрудника научной библиотеки ФИО подпись

![](_page_14_Picture_237.jpeg)

# **б) Программное обеспечение**

не требуется

### **в) Профессиональные базы данных, информационно-справочные системы**

## **1. Электронно-библиотечные системы:**

1.1. **IPRbooks** [Электронный ресурс]: электронно-библиотечная система / группа компаний Ай Пи Эр Медиа . - Электрон. дан. - Саратов , [2019]. - Режим доступа: [http://www.iprbookshop.ru.](http://www.iprbookshop.ru/)

1.2. **ЮРАЙТ** [Электронный ресурс]: электронно-библиотечная система / ООО Электронное издательство ЮРАЙТ. - Электрон. дан. – Москва , [2019]. - Режим доступа: [https://www.biblio-online.ru](https://www.biblio-online.ru/).

1.3. **Консультант студента** [Электронный ресурс]: электронно-библиотечная система / ООО Политехресурс. - Электрон. дан. – Москва, [2019]. - Режим доступа: <http://www.studentlibrary.ru/pages/catalogue.html>.

1.4. **Лань** [Электронный ресурс]: электронно-библиотечная система / ООО ЭБС Лань. - Электрон. дан. – С.-Петербург, [2019]. - Режим доступа: [https://e.lanbook.com](https://e.lanbook.com/).

1.5**. Znanium.com** [Электронный ресурс]: электронно-библиотечная система / ООО Знаниум. - Электрон. дан. – Москва, [2019]. - Режим доступа: http://znanium.com.

2. **КонсультантПлюс** [Электронный ресурс]: справочная правовая система. /Компания «Консультант Плюс» - Электрон. дан. - Москва : КонсультантПлюс, [2019].

3**. База данных периодических изданий** [Электронный ресурс] : электронные журналы / ООО ИВИС. - Электрон. дан. - Москва, [2019]. - Режим доступа[:](http://www.studentlibrary.ru/pages/catalogue.html) [https://dlib.eastview.com/browse/udb/12](http://www.studentlibrary.ru/pages/catalogue.html).

4. **Национальная электронная библиотека** [Электронный ресурс]: электронная библиотека. - Электрон. дан. – Москва, [2019]. - Режим доступа: [https://нэб.рф](./https:%2F%2Fxn--90ax2c.xn--p1a%D1%84).

5. **Электронная библиотека диссертаций РГБ** [Электронный ресурс]: электронная библиотека / ФГБУ РГБ. - Электрон. дан. – Москва, [2019]. - Режим доступа: [https://dvs.rsl.ru](https://dvs.rsl.ru/).

**6. Федеральные информационно-образовательные порталы**:

6.1. Информационная система [Единое окно доступа к образовательным ресурсам](http://window.edu.ru/). Режим доступа: [http://window.edu.ru](http://window.edu.ru/)

6.2. Федеральный портал [Российское образование](http://www.edu.ru/index.php). Режим доступа: [http://www.edu.ru](http://www.edu.ru/)

# **7. Образовательные ресурсы УлГУ:**

7.1. Электронная библиотека УлГУ. Режим доступа : <http://lib.ulsu.ru/MegaPro/Web>

7.2. Образовательный портал УлГУ. Режим доступа : [http://edu.ulsu.ru](http://edu.ulsu.ru/)

Согласовано:

![](_page_14_Picture_238.jpeg)

#### **12.МАТЕРИАЛЬНО-ТЕХНИЧЕСКОЕ ОБЕСПЕЧЕНИЕ ДИСЦИПЛИНЫ:**

Аудитории для проведения практических занятий, для проведения текущего контроля и промежуточной аттестации, групповых и индивидуальных консультаций.

Аудитории укомплектованы специализированной мебелью, учебной доской.

![](_page_15_Picture_209.jpeg)

Помещения для самостоятельной работы оснащены компьютерной техникой с возможностью подключения к сети «Интернет» и обеспечением доступа к электронной информационно-образовательной среде, электронно-библиотечной системе.

Материалы и инструменты: ватман, карандаши, ластики, линейки, нож для бумаги, тушь, чертежные инструменты (готовальня).

![](_page_15_Picture_210.jpeg)

![](_page_16_Picture_152.jpeg)

![](_page_16_Picture_153.jpeg)

# **13.СПЕЦИАЛЬНЫЕ УСЛОВИЯ ДЛЯ ОБУЧАЮЩИХСЯ С ОГРАНИЧЕННЫМИ ВОЗМОЖНОСТЯМИ ЗДОРОВЬЯ**

В случае необходимости, обучающимся из числа лиц с ограниченными возможностями здоровья (по заявлению обучающегося) могут предлагаться одни из следующих вариантов восприятия информации с учетом их индивидуальных психофизических особенностей:

 для лиц с нарушениями зрения: в печатной форме увеличенным шрифтом; в форме электронного документа; в форме аудиофайла (перевод учебных материалов в аудиоформат); в печатной форме на языке Брайля; индивидуальные консультации с привлечением тифлосурдопереводчика; индивидуальные задания и консультации;

 для лиц с нарушениями слуха: в печатной форме; в форме электронного документа; видеоматериалы с субтитрами; индивидуальные консультации с привлечением сурдопереводчика; индивидуальные задания и консультации;

 для лиц с нарушениями опорно-двигательного аппарата: в печатной форме; в форме электронного документа; в форме аудиофайла; индивидуальные задания и консультации.

Разработчик доцент доцент Рощупкин А.И.

подпись должность ФИО